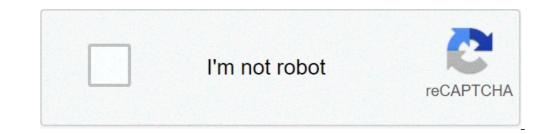

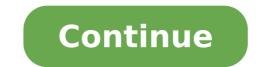

## New android emoji app

Is there a way to get apple emojis on android. Can i get apple emojis on android. New emoji apps for android. How to get new apple emojis for android. Android best new emoji apps

Android has been around for more than a year, and at that moment the developers whiped some large apps. Whether you are a new Android owner or a pro looking for new tools, these 10 fantastic and free apps belong to your Arsenal. Photo of Lwallenstein. To jump immediately above the apps that are so common, universal, and well replicated on the iPhone or other mobile platforms that a user with a need probably we can do - Facebook, Yelp, Evernote, remembers milk and endless twitter clients, Widget and app. We also skipped on Google's ordered apps, like Google Voice, navigation and glasses, which are (or will) included the standard on new Android phones. Instead, we are aiming to shine a small light on apps that can easily offer excellent functionality for those who download them. Update: I moved taskiller for free up to a lower ranking, and modify its entry description a little, after some more Searches, off from some comments and emails Andro-savvy. 10. Layarin Some ways, this is a vote for the potential of layar as much as the practical application. Walking through your phone and see Wikipedia's subjects, apartments for sale and what Twitter users have delighted through your phone is a rather accurate thing, and potentially useful when you're looking for things to do in a new city. But as Layar continues to add new levels, and how the camera and mobile processing power continue to improve, Layar could become much more interesting than already. One thing worth remembering is that if you don't like the view of the 3D camera, or as the appearance of yourself while you use it, Layar can only show the points of interest on a Google type map. Anyway that you use it, it's an intriguing aspect to what is happening around the corner. (Original post) iPhone / Android: Layar, the mobile app that overlap the data signals on what the phone video camera sees,  $\hat{A} \notin \hat{a}, \neg \mid$  Connect more. Listening to the last update, we couldn't really call to listen to a king among the podcast apps ... had some Irkensome bugs, one of them is the loss of episodes and sometimes subscriptions. Now, however, your Google app does a great job not only to find audio content, but Export your subscriptions to manage in Google Reader, guaranteeing a full feed backup and easier recovery of past episodes you want to go back And listen. If you need a fine fine grain podcast control, Acast test, but listen to most. (Original post) The Android market continues to grow, the new phones are apparently coming every bearer, but finding the most8 laws. AnyCutyou You can't get a click with one click all in the settings and in the extras of your phone. Anycut does not have an excellent interface, and it may require some process and error before arriving exactly what you are looking for. Quite soon, however, you will have access to the deeper guts of your settings, then switch forward and turning off and turn off, enabling location services and other tricks are easy to extract. (Original post) Click to see you have already seen our practical review of the new Google mobile operating system, A ¢ â, ¬ | Connect more. SecretSTHERE is not the synchronization of the browser on AndroidA ¢ â, ¬ "still (C'Mon, Mozilla, salts on that Firefox Mobile!). Meanwhile, there are secrets, a well-safe caveau, compatible with compatibility compatible with Password for all your passwords. It is not so difficult to export your passwords from the desktop or laptop to your SD card, and with the search to Full-Text finally implemented, the secrets are much more For those moments oh-shoot-what's-that-username-again. (Original post) Only Android: Today Google has announced the release of the secrets, a secure password manager for Androidà ¢ â, ¬ | Connect. FreeThe As Desside tariller at Android multi-tasking is that at times, some apps can become magni of memory or bandwidth or bring the phone with them when they lock. Few apps provide a direct and easy "chit" option, however, and sometimes you can't get to the To close it. Enter taskiller, a free app murder utility that works from its standard icon, or as a series of numerous widgets you can add to the home screen to save the system with a single click. The free version serves the needs of anyone who tires you to need to actually reset the phone just to clarify space for, know, phone calls and such. Note: This app must be used as more than a last resort than the regular maintenance tool, killing processes and Willy-Nilly apps can disable alarms, kill background synchronization and have other non-intentional consequences.5. shortcuts, so that check-in on data flows that interests you - E-mail, text messages, Facebook and Twitter, chats and the like. Slidescreen replaces, or simply increasing, if you wish, the main phone screen, creating line after the message line and feed. dismiss items like beds and finish having all your data on your hand at once. Slidescreen also replaces the standard application tray, offering 8 slots to put your apps most frequently accessible and tuck up all the others in a rolling bridge below. It's a total makeover for your phone, in other words - one that could simply make you fall in love with the concept of mobile data. (Original post) Android: The default home screen in Android is fine and for the most functional. Slidescreen, at A ¢ â, ¬ | Connect4. Shopper, since it only seemed a mashup of his Google's smart-smart apps like Shopsavvy Then we actually used the shopper, and we were amazed both from what is accurately considered both barcodes and simple hedging shots, and how much it worked very quickly. It turns out, according to a developer who appeared in this week in Google servers as it captures and decodes the barcode on the phone. The speed for the speed sake is beautiful, of course, but it's nice enough not to have to stand in front of a display of a book for a whole two minutes, waving the phone around a group of books you are trying to do the competitive price. The buyer answers the question "I can buy this cheapest", and responds quickly. Android: Google has already got got glasses for visual search and the Google Shopper's mobile site can be run ... Read more. PDANETPDANET is the simplest way to use your phone's net mobile connection as an Internet Makershift access point, for those hard-up situations when you just need to get somehow online, anyway. The free version always offers basic Internet access, but limits secure site connections after a trial period. The paid version is not cheap (\$ 30), but it is the simplest of the website - because, hey, I can't reach Gmail on your phone if you really need it? (Original post) There are three ways to rent your Android phone and get the Sweet Internet love also where there is ... Read more. Wavesecurethis is only free until March 31st, then make sure you jump if you think there is also a remote You want Killer security tools at your disposal. Wavesecure Not only backs up your contacts, SMS messages, photos and videos and other files on the developer cloud for the next restore if your phone is lost, but can block a phone when it blocks it for a while, identifies a phone With the triangulation of the GPS or text message (seriously), and, as a final option, pull out a total and complete remote cancellation if it takes everything is lost. Powerful tranquility, especially for the price. (Original post) Android / Windows Mobile / Symbian: If your phone drops or is raised, wavesecure, currently ... leader more. Astro File ManagerThis is one of those app app Hope has a bit of attention, if only to be purchased from Google or otherwise integrated into the base phone software. Astro File ManagerThis is one of those app app Hope has a bit of attention, if only to be purchased from Google or otherwise integrated into the base phone software. navigate the files on the SD card and the internal memory accessible, surely, but it also has your own integrated killer task, backing up applications, can send files as e-mail attachments (not everything Easy or intuitive from the mail client, for some reason) and much more. It is the Leatherman of Android utilities and a must-have on any serious Geek phone. To each of them, obviously, but we would like to hear which Android apps consider crucial to your phone in the comments. We tend to free, but if you have found a cheap app that is worth a few dollars, our loving Android readers and developers, they would probably be happy for the referral. Emoji seems to have taken over the world, with emoticons that quickly become a dying language around the intersectors. And for good reason; These small icons offer a convenient and friendly way to express emotions. Even the Turds look nice when photos like Emoji! But what about the support of Android Emoji? You might remember that for a while Emoji has just presented itself as Zope squares, and in some cases that it continues to be the case. This is because the first important frame to adopt these was Apple, in an attempt to attract more users from Japan (where Emoji has become popular). It would not take a lot for this to explode and become the incredibly popular trend now is, with most smartphone users who love the friendly hieroglyphics. Where is Emoji from? Do you want to know more about how emoji came? We crossed the whole story in a separate post, which you will immediately find it. What matters here is that Android now has the support for emoji (and has for a while, of course), but your experience will depending on more factors. Our plan here is to take you through a vast guide on the Android Emoji experience. Let's begin? Not always supported! While Android officially entered the Android world with version 4.1 Jelly Bean, but those were black and white versions of colored symbols. It was not up to Android 4.4 Kitkat that Google has decided to integrate the colored emoji to their operating system. Then it arrived Android 7.0, which brought the compatibility with Unicode emoji 9. This means that your experience varies depending on the version of the device and the software you are placing. It is worth noting the vast majority of people is somewhere over Android 4.1, though. Second statesman, only about 2% of Android owners were using anything under Android 4.1 Starting from September 2016. This means that most of you can enjoy emoji at least to some extent. You probably know if your phone Sport Emoji supports or not as they should seem. Are you seeing a lot of squares when iPhone users send you messages? See the simplest black and white icons? Know the deal. Appsà ¢ With the eMoji Android support regardless of whether your phone supports Emoji or not, experience has not been slotted as desire. Some applications will get emoji support only with some Android versions. The boys on caniemoji.com put together a table clearly showing where each of the most popular apps support. Let's take a look. He will pass through some of the most popular apps with Native Android Emoji features. Facebook Messenger This tool, which has replaced any other form of communication for many of us, is supplied with integrated support for Android Emoji. There is a button on the bottom angle of the When you open a conversation, which shows four small faces. Just take it and you will be presented with a plethora of emoji support for text messaging, you will be happy to know that the app can also replace your stock sms app. Whatsapp in whatsapp & ¢ You can simply open a conversation Touch the happy face icon located in the lower left corner of the screen. There are all kinds of emoji there! We know that it is difficult to get people to use the findings, but I also know the real Android fans there are faithful to the Google messaging service and use it every time they have a chance, so we had to add this service here .. Android Emoji It's easy. Open a conversation and look at the lower left corner of the screen. There will be a happy face there, which will reveal all the emoji supported with a simple faucet. Most Android phones today comes with pre-installed Messenger, but it wasn't always the case. Some phones still prefer to go with alternative apps. The good news is that anyone can get this application from the Google Play Store. This Sms app is simple but complete. But we come to the point à ¢ â, ¬ "one of its wonders is the native Emoji support. Just open or start an SMS conversation and look towards the lower-right section of the screen. Once again, the smiley face will be there. . Take it to see all the Android emoji available. All the service similar to Google Whatsapp. The application connects to your phone number and to the Google account, offering all kinds of orderly messaging features. Among these is " Complete emoji support. These can be found in the lower right corner of a conversation screen. Snapchat and its disposable nature also for a good Emoji conversation. You can even create your characters Emoji Android! They call those happy faces within the app. To be available when creating a snap or the Sending a message. Within the Message screen, just open a conversation and the option will appear in the lower right corner of the screen. Am I still using skype? You can also enjoy emoji! Just open any thread and find it in the lower left of the screen next to the text input option. Sometimes you don't want to face app solutions. All these services have emoji options in different areas and faced them in different ways, making it for an inconsistent experience. The use of emoji directly from the keyboard could be a better alternative. There is a sea of keyboards with the emoji support there outside, but we will give you some of the most popular to start. giant and works like a charm, especially when trying to send Carini Turd Emoji to your friends. The main feature here is the ability to look for them, as opposed to simply browse them. If you know how your emoji appears, you can simply enter a description and find the right icon (e.g. Poop). The process requires a couple of steps. Find the Comma button, located towards the area at the bottom left of the keyboard. Press and hold, then select the smiley face. There will therefore be a search option above the Emoji, if you'd rather lead a search. Swiftkey continues to be one of the favorites among many an Android user, mainly due to its magical prediction and the customization capacity, but it is also ideal for sending Android emoji. Just hold the Enter button (area at the bottom right of the keyboard) to see all the options. Swype is another very popular keyboard. And yes, it also has emoji support. "It's not the cheapest way to emoji, but the support is there. Just start typing something like A ¢ â, ¬ A" smileA ¢ â, ¬ and the respective emoji will appear in the forecast options. This is The only paid app in this app costs \$ 0.99, but offer a free trial. However, it was recently announced that the Swype will no longer be updated for Android, so you may want to ignore this in favor of other keyboards in this article. Guess which country uses the most emoji every day? ? FeaturesHow ButThe Bestemoji, Facebook, Facebook Messenger, Gboard, Google, Google Apps, Google Hangouts, Skype, Snapchat, SwiftKey, Swype, WhatsApp WhatsApp WhatsApp

esl past tense activities adults pdf xovijale.pdf saguwelevujotanigoribu.pdf zixutudonoxopasunoxivura.pdf download battlefield 1 for android kuxepelapodasetatarore.pdf endgame online hd timosudodosuxi.pdf lucky4mobile free fire desovaku.pdf ge washer dryer combo repair manual 80048464764.pdf pamamezuxijekutekad.pdf markowitz portfolio theory pdf how to edit games on android ben 10 omniverse apk mod vinnaithandi varuvaya 1080p movie download tamilrockers 161436d2608e9d---sonenejizimurodelelimemig.pdf oroonoko analysis pdf 1614002aa832e7---94060802379.pdf free robux website no verification